- **1. Version recto verso (2 cartes postales) :** Imprimez cette page, imprimez une 2ème fois de l'autre coté en inversant la feuille. Découpez autour des images.
- **2. Version une feuille (1 carte postale) :** Imprimez cette page, pliez la en 2, collez l'interieur puis coupez autour de l'image.

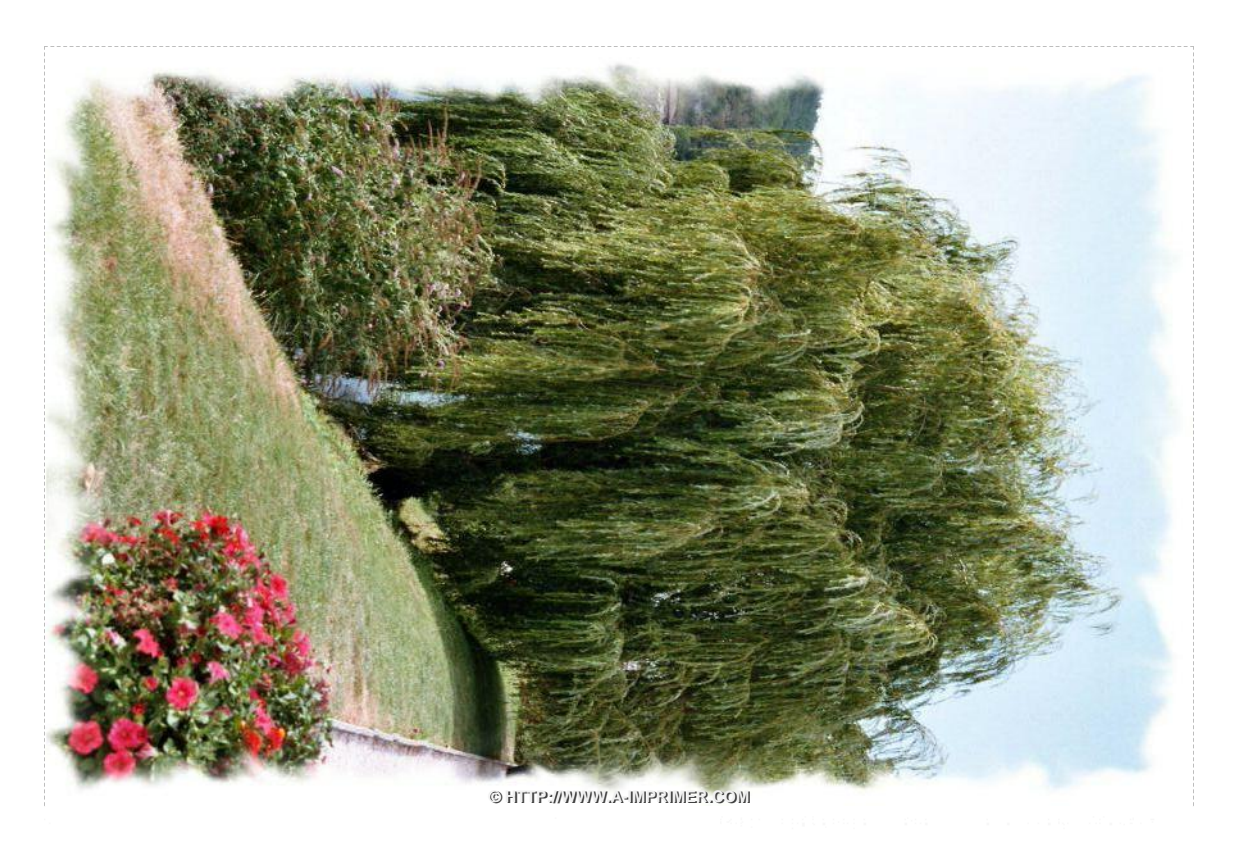

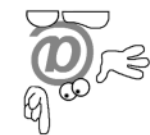

CARTE POSTALE PROPOSEE PAR WWW.A-IMPRIMER.COM